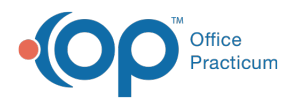

#### Important Content Update Message

(official version 20.0.x) is the certified, 2015 Edition, version of the Office Practicum<br>software. This is displayed in your software (Help tab > About) and in the Help Cen We are currently updating the OP Help Center content for the release of OP 20. OP 20 software. This is displayed in your software (**Help tab > About**) and in the Help Center tab labeled Version 20.0. We appreciate your patience as we continue to update all of our content.

# SQL: Unpaid Claims with the Most **Statements**

Last Modified on 12/03/2019 10:45 am EST

# About

公

This report lists the patient chart number, patient balance, and how many statements there are for the unpaid claim with the most statements.

**Example**: Patient chart #123 owes three different amounts. For the first date of service, the patient owes \$40, for which you have sent three statements. For a second date of service, the patient owes \$20, for which you have sent two statements. For a third date of service, the patient owes \$10, for which you have not yet sent a statement. This report will show that patient 123 owes  $$70$  ( $$40 + $20 + $10$ ) and has received three statements.

A sample image of this SQL report run in the Database Viewer is shown below:

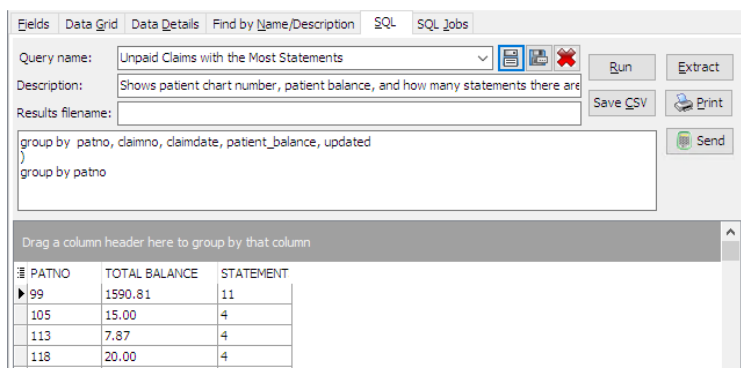

## **Caveats**

- You have to have printed the statements from within the OP software. Printing statements through OP reports does not count.
- The same claim printed twice on the same day only counts as one statement. This accounts

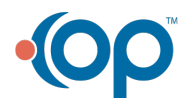

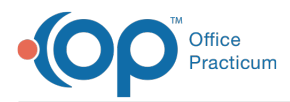

for misprints/accidents.

- These are grouped by patient (not family/guarantor).
- Just because you printed the statement doesn't necessarily mean you've mailed it yet (or at all!).

## **Code**

To highlight and copy the code below to your clipboard, simply click the**Copy** button.

### Copy

```
select patno, sum (patient balance) as total balance, max (statements printed)
as statements
from
(
select patno, claimno, claimdate, patient balance, updated, count(statement
date) as statements printed
from
(
select distinct claims1.invoiceno as claimno, claimdate, patno, patient bala
nce, updated, statement date from claims1
left outer join (select print log.*, substring(cast(date1 as date) from 1 f
or position(' ' in cast(date1 as date))) as statement date from print log w
here tracking id = 'Statement' and recipient='Patient') p on p.invoiceno =
claims1.invoiceno
where patient balance >= 0.01 and statement date is not null
\lambdagroup by patno, claimno, claimdate, patient balance, updated
\lambdagroup by patno
```
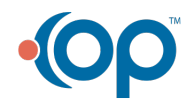